## การตัดแต่งภาพเพื่อทำโปสเตอร์ Progarm Photoshop

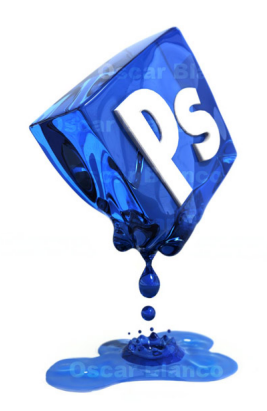